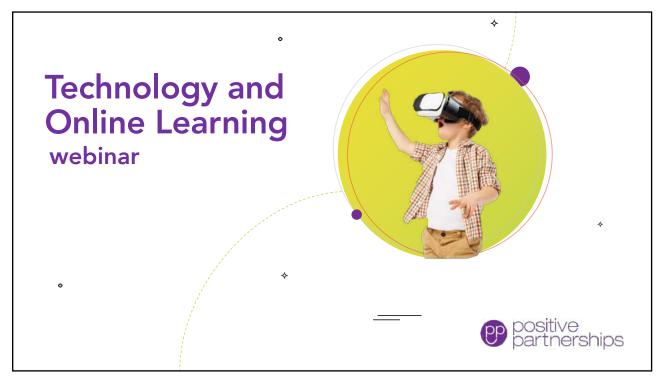

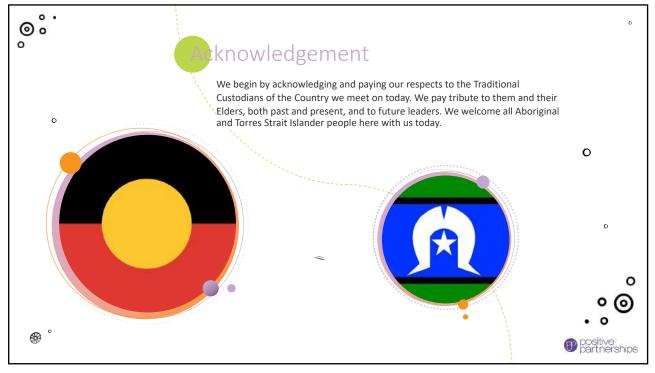

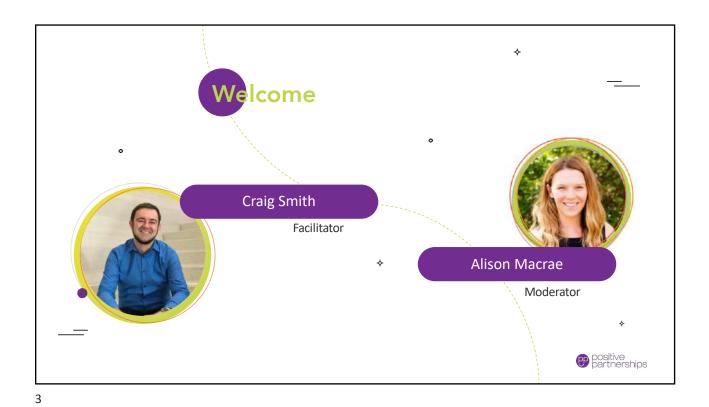

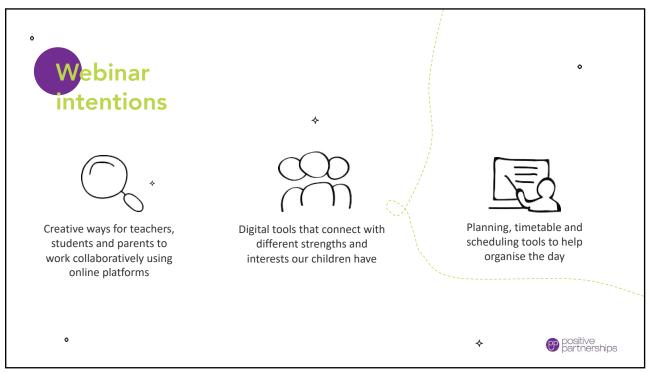

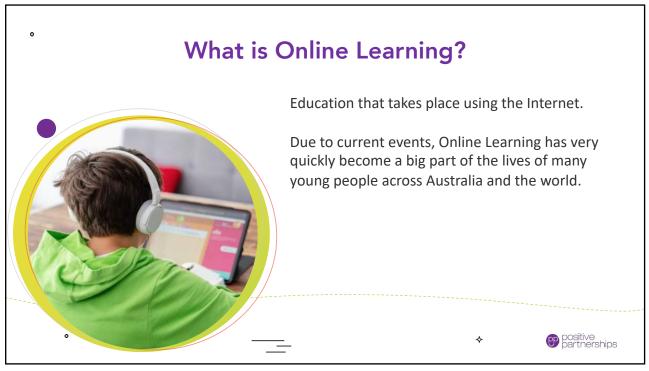

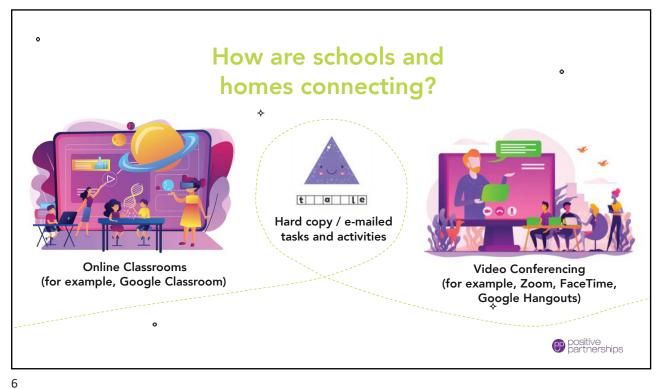

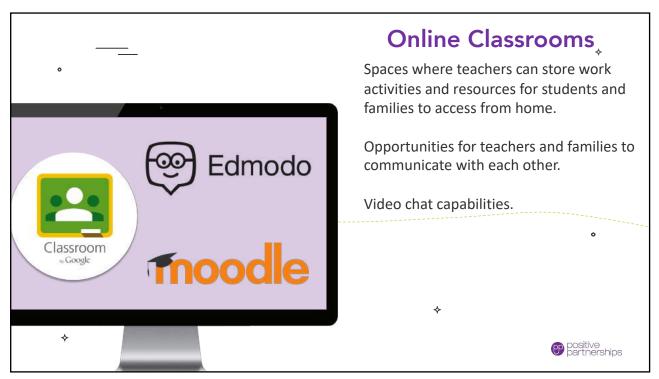

Stream People Grades Classwork Google Calendar 🛅 Class Drive folder Week 10 Visual Timetable Edited 4:01 PM Hi everyboard, take a look at the visual timetable I've created - see if it is helpful for you at home this week:) visual-school.jpeg View material Photography Treasure Hunt Due Apr 3, 3:00 PM What's your favourite breakfast? Posted Apr 2 positive partnerships

7

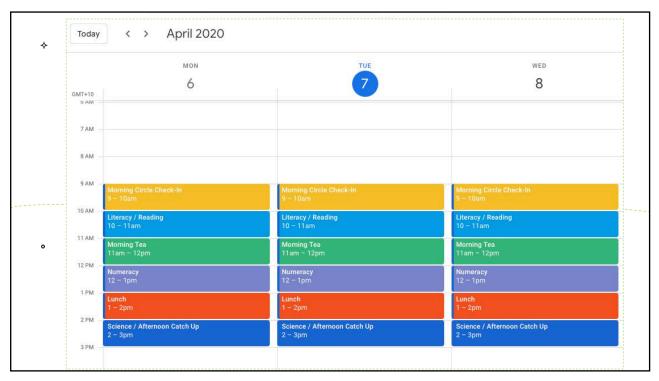

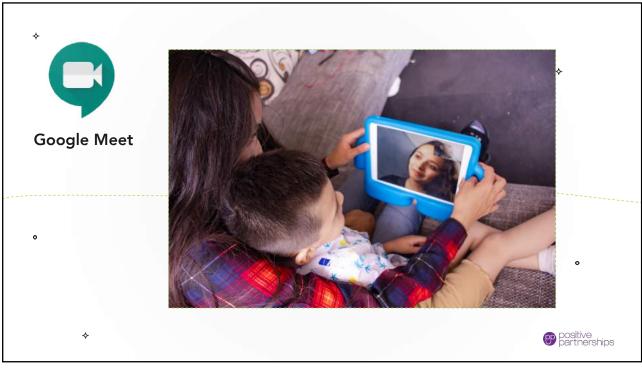

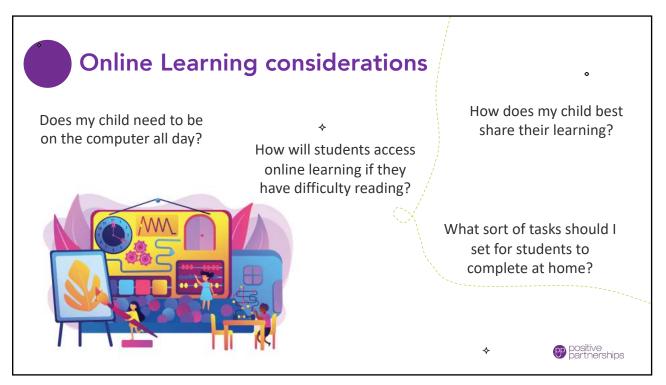

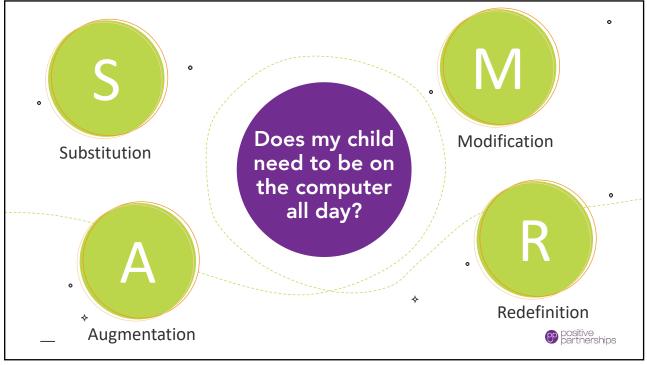

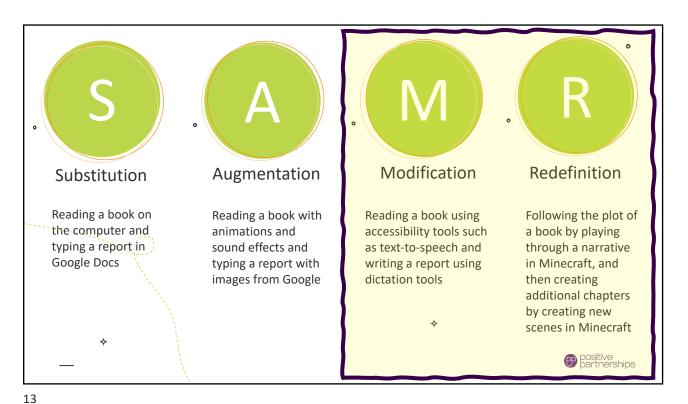

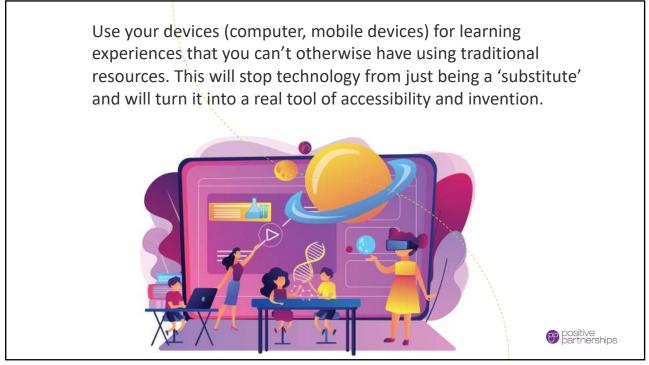

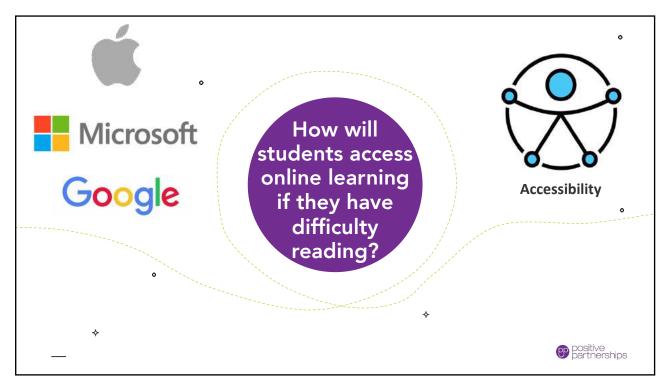

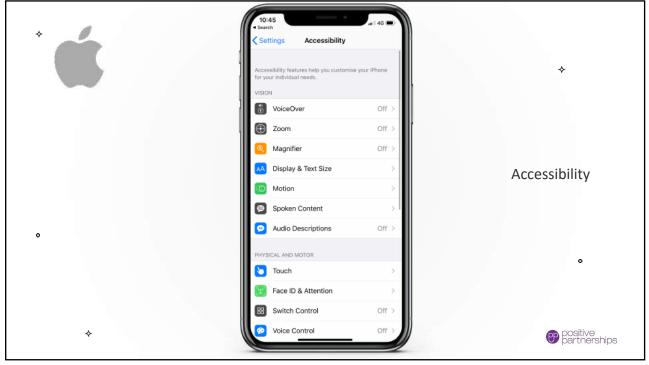

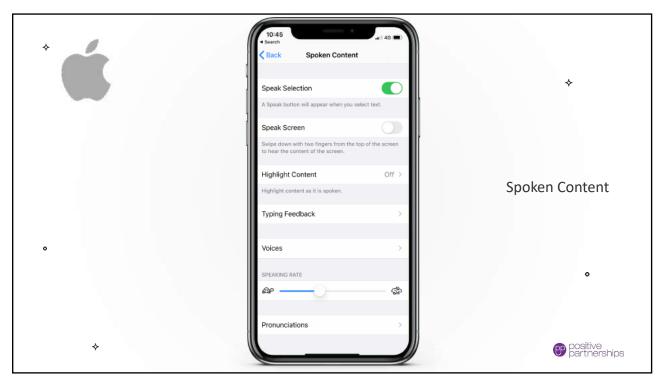

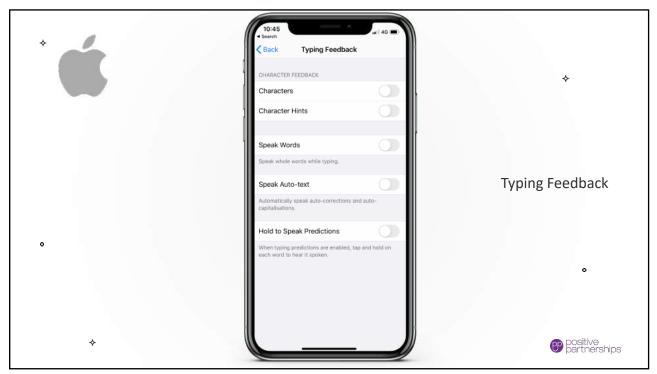

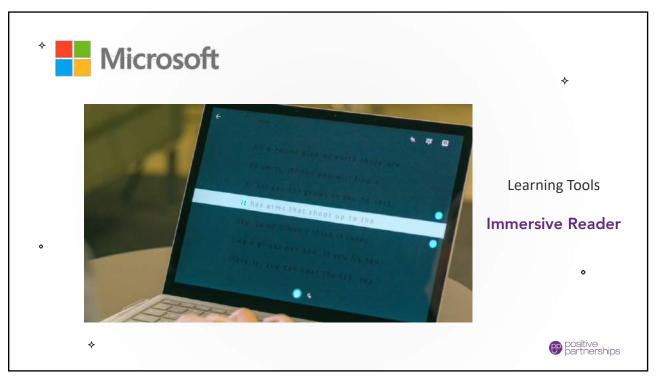

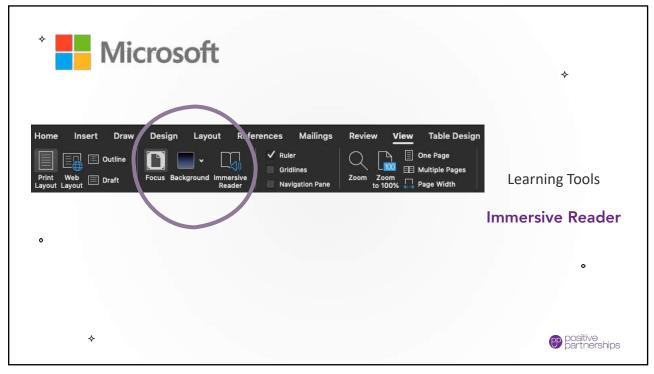

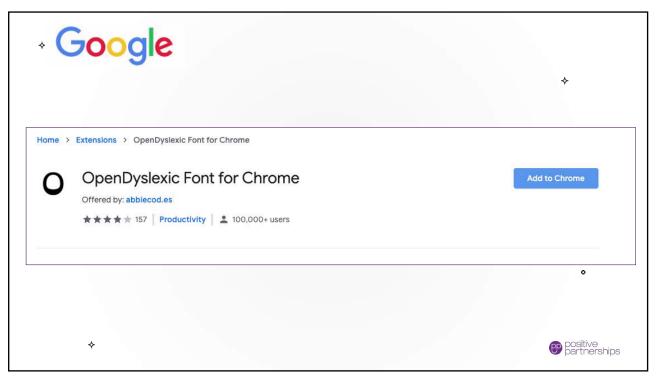

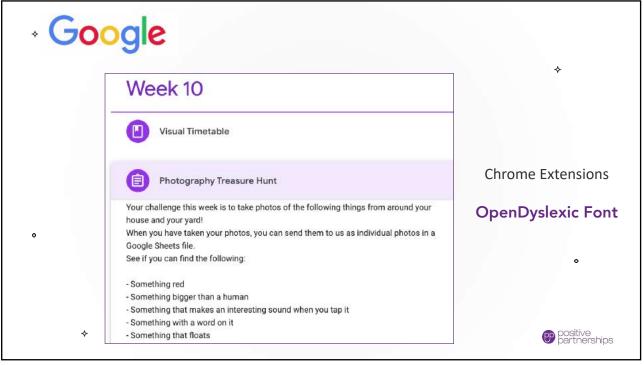

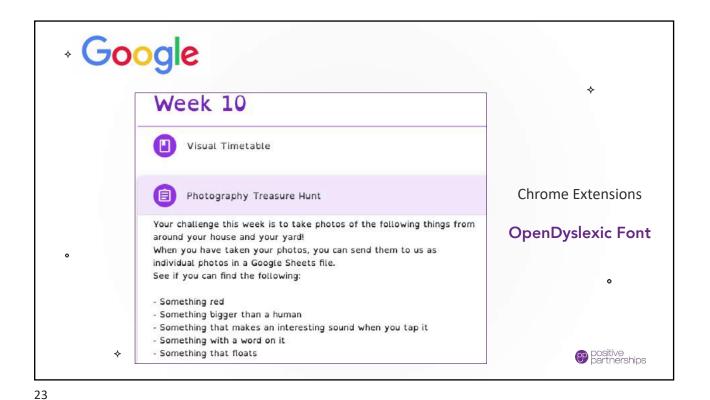

**Universal Design for Learning** Film your child Video chat with teacher to completing a sensory activity

> Photograph the steps your child goes through to solve a task

Your child can narrate a story into the microphone of a computer or iPad

How does my child best share their learning?

demonstrate learning or clarify task requirements

Use collaborative online tools with peers, such as playing Tyto Online\*

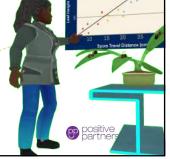

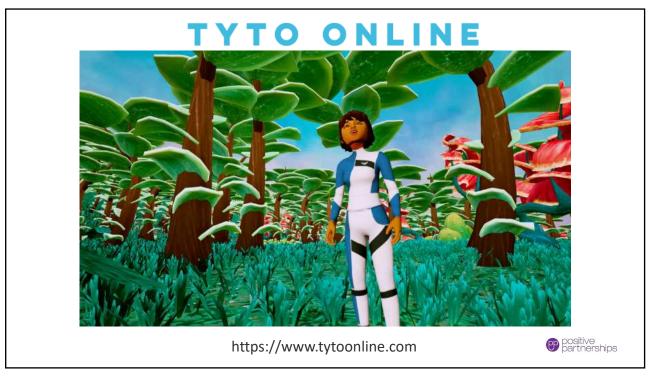

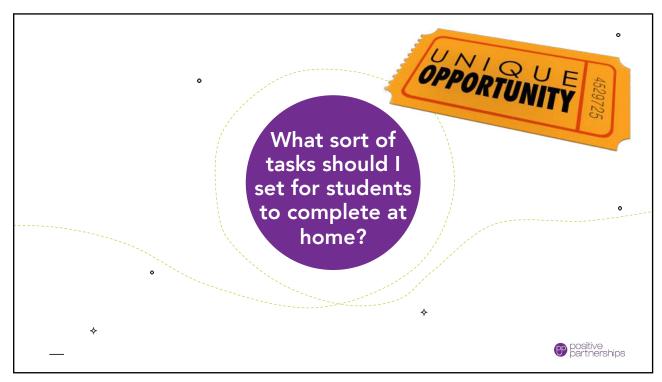

Learning experiences that capitalise on the rare opportunity for teachers and parents to collaborate in the home environment

Lessons that challenge the student to excel with the benefit of the home environment

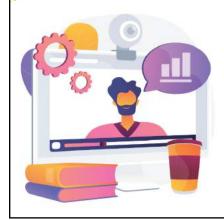

Tasks that build on strengths and interests that the student can engage with at home

Opportunities to foster time with family, skills of independence, and activities that utilise bits and pieces from around the home

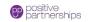

27

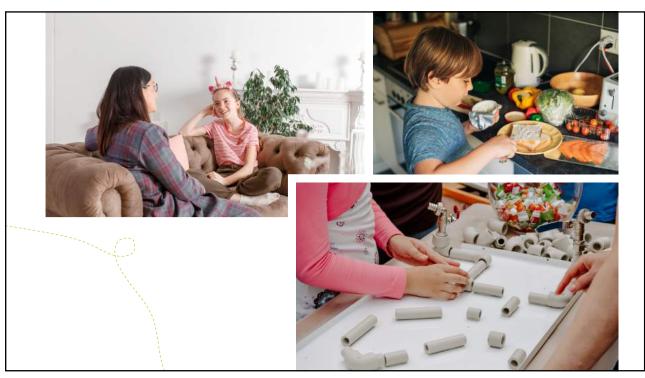

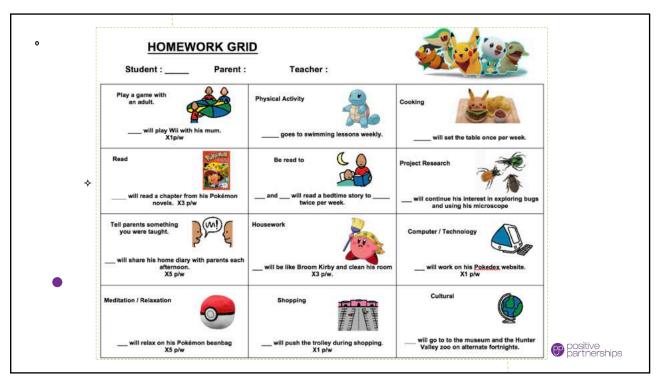

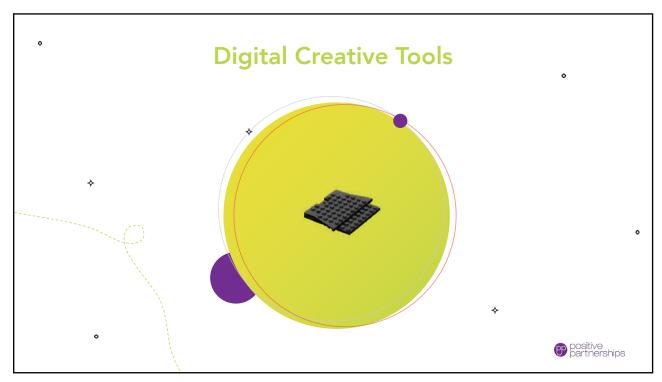

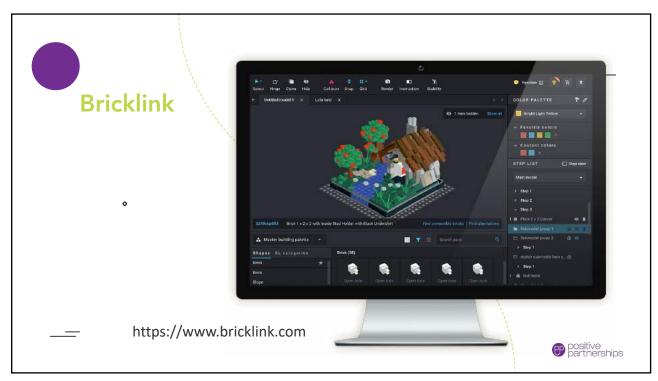

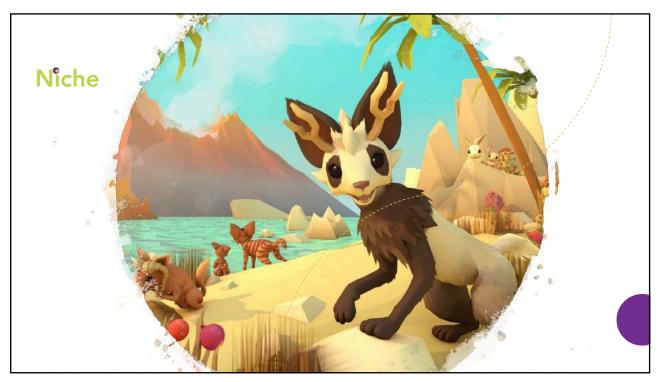

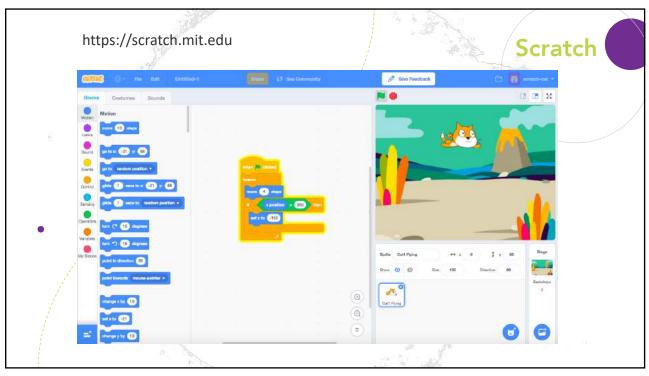

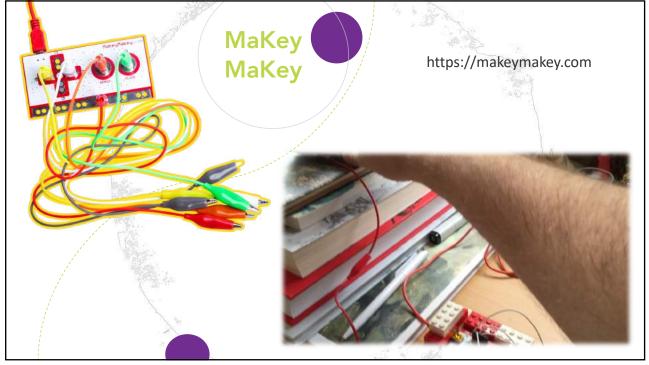

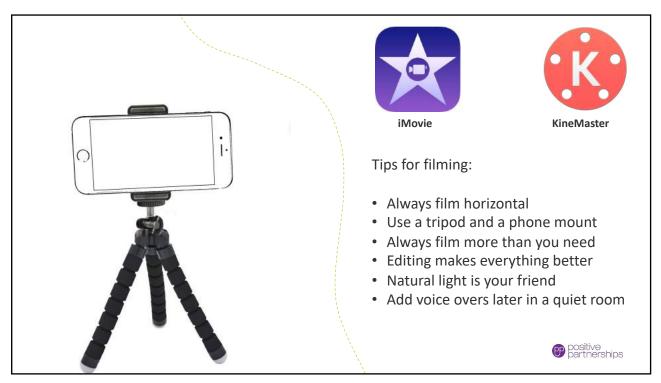

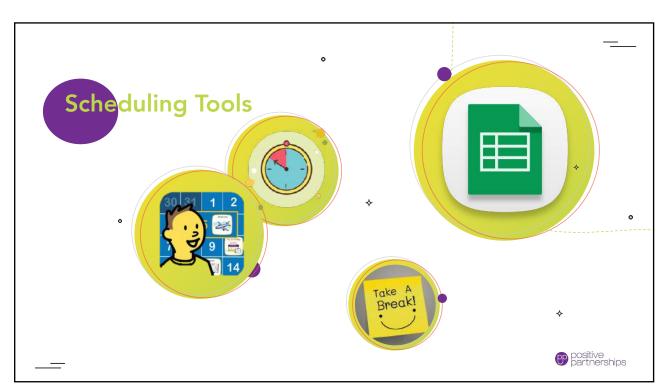

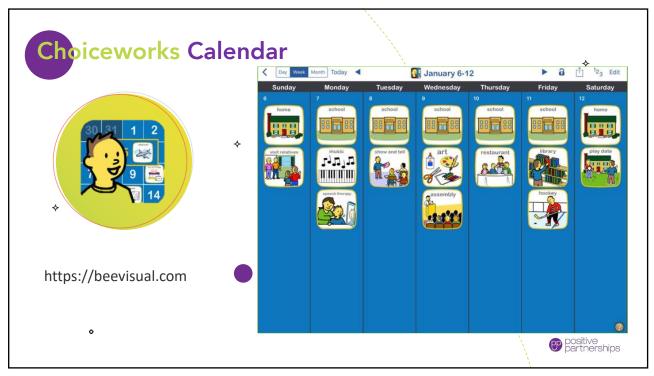

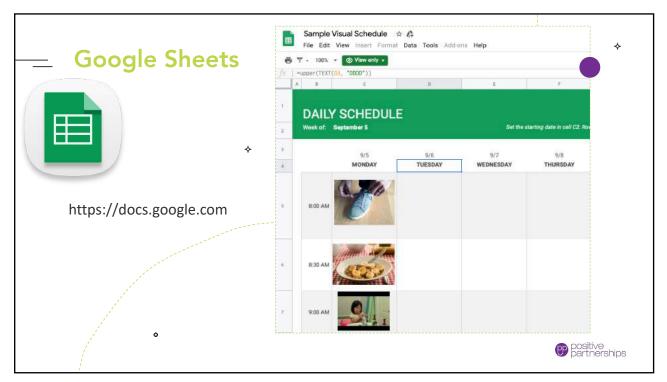

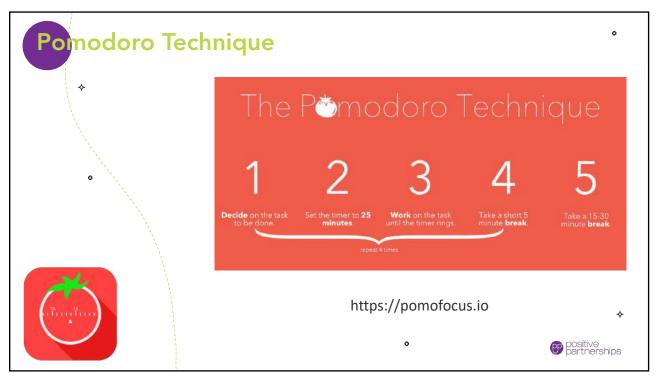

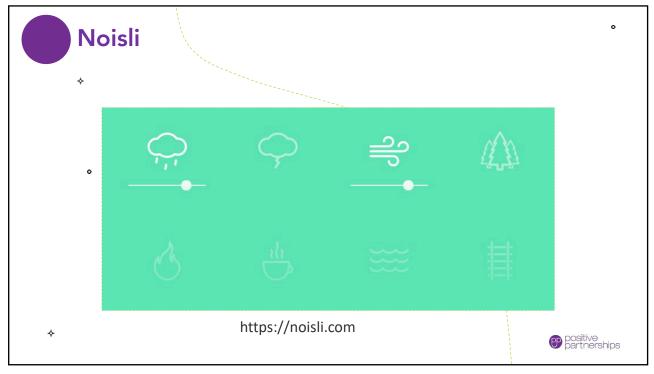

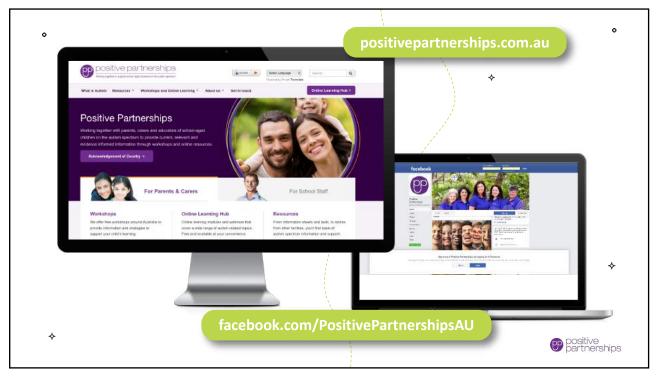